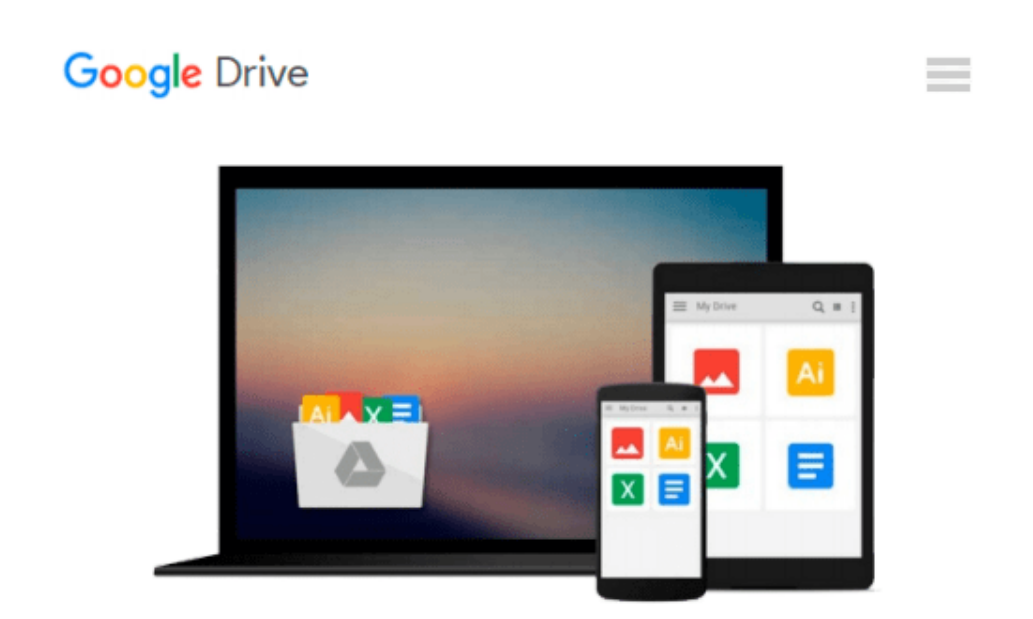

# **ECDL Project Planning Using Microsoft Project 2010 (BCS ITQ Level 2)**

*CiA Training Ltd.*

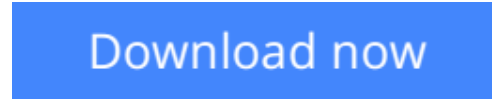

[Click here](http://bookengine.site/go/read.php?id=085741190X) if your download doesn"t start automatically

## **ECDL Project Planning Using Microsoft Project 2010 (BCS ITQ Level 2)**

CiA Training Ltd.

**ECDL Project Planning Using Microsoft Project 2010 (BCS ITQ Level 2)** CiA Training Ltd. Approved by BCS and ICS Skills. This training guide has been written specifically for the new ECDL unit Project Planning (BCS ITQ level 2, syllabus 1.0). Each exercise has been designed to gradually build up your knowledge of Microsoft Project 2010 using a simple, step-by-step approach. You will learn how to create and edit project plans and use a range of scheduling tools and techniques. Data files to accompany this title allow you to practise the many different software features covered.

**L** [Download](http://bookengine.site/go/read.php?id=085741190X) [ECDL Project Planning Using Microsoft Project 2010 ...pdf](http://bookengine.site/go/read.php?id=085741190X)

**[Read Online](http://bookengine.site/go/read.php?id=085741190X)** [ECDL Project Planning Using Microsoft Project 20 ...pdf](http://bookengine.site/go/read.php?id=085741190X)

#### **Download and Read Free Online ECDL Project Planning Using Microsoft Project 2010 (BCS ITQ Level 2) CiA Training Ltd.**

#### **From reader reviews:**

#### **Jesse Williams:**

Have you spare time to get a day? What do you do when you have much more or little spare time? That's why, you can choose the suitable activity for spend your time. Any person spent their own spare time to take a move, shopping, or went to the Mall. How about open or perhaps read a book titled ECDL Project Planning Using Microsoft Project 2010 (BCS ITQ Level 2)? Maybe it is being best activity for you. You already know beside you can spend your time with the favorite's book, you can better than before. Do you agree with it has the opinion or you have different opinion?

#### **Mary Nixon:**

What do you about book? It is not important along with you? Or just adding material when you really need something to explain what your own problem? How about your time? Or are you busy man? If you don't have spare time to accomplish others business, it is make you feel bored faster. And you have extra time? What did you do? Every individual has many questions above. The doctor has to answer that question mainly because just their can do that. It said that about e-book. Book is familiar on every person. Yes, it is suitable. Because start from on pre-school until university need this kind of ECDL Project Planning Using Microsoft Project 2010 (BCS ITQ Level 2) to read.

#### **Patrick Stokes:**

This book untitled ECDL Project Planning Using Microsoft Project 2010 (BCS ITQ Level 2) to be one of several books this best seller in this year, that is because when you read this e-book you can get a lot of benefit onto it. You will easily to buy this kind of book in the book retail store or you can order it by way of online. The publisher of the book sells the e-book too. It makes you more readily to read this book, as you can read this book in your Smartphone. So there is no reason for your requirements to past this publication from your list.

#### **Connie Hockaday:**

Spent a free time and energy to be fun activity to accomplish! A lot of people spent their spare time with their family, or their own friends. Usually they carrying out activity like watching television, about to beach, or picnic from the park. They actually doing same task every week. Do you feel it? Do you want to something different to fill your free time/ holiday? Could be reading a book might be option to fill your no cost time/ holiday. The first thing you will ask may be what kinds of reserve that you should read. If you want to try look for book, may be the publication untitled ECDL Project Planning Using Microsoft Project 2010 (BCS ITQ Level 2) can be good book to read. May be it can be best activity to you.

**Download and Read Online ECDL Project Planning Using Microsoft Project 2010 (BCS ITQ Level 2) CiA Training Ltd. #LQHI8VPNZUG**

### **Read ECDL Project Planning Using Microsoft Project 2010 (BCS ITQ Level 2) by CiA Training Ltd. for online ebook**

ECDL Project Planning Using Microsoft Project 2010 (BCS ITQ Level 2) by CiA Training Ltd. Free PDF d0wnl0ad, audio books, books to read, good books to read, cheap books, good books, online books, books online, book reviews epub, read books online, books to read online, online library, greatbooks to read, PDF best books to read, top books to read ECDL Project Planning Using Microsoft Project 2010 (BCS ITQ Level 2) by CiA Training Ltd. books to read online.

### **Online ECDL Project Planning Using Microsoft Project 2010 (BCS ITQ Level 2) by CiA Training Ltd. ebook PDF download**

#### **ECDL Project Planning Using Microsoft Project 2010 (BCS ITQ Level 2) by CiA Training Ltd. Doc**

**ECDL Project Planning Using Microsoft Project 2010 (BCS ITQ Level 2) by CiA Training Ltd. Mobipocket**

**ECDL Project Planning Using Microsoft Project 2010 (BCS ITQ Level 2) by CiA Training Ltd. EPub**